## **Creatio Academy**

## Корпоративный тренинг Автоматизация бизнес-процессов, настройка и администрирование Creatio

**Для кого предназначен курс:** Курс обучения предназначен для консультантов по внедрению, CRM координаторов, бизнесаналитиков и других пользователей, которые обладают знаниями о функциональности любого из продуктов линейки Creatio на уровне конечного пользователя и хотели бы ознакомиться с возможностями пользовательской настройки системы. Рекомендуем перед посещением данного курса пройти любой из курсов по функциональности продуктов линейки Creatio.

**Что будет на обучении:** Участники обучения получат знания по инструментам пользовательской настройки и администрирования системы, которые необходимы как для запуска системы в промышленную эксплуатацию, так и для дальнейшего сопровождения её работы – создание и наполнение справочников, импорт данных, настройка новых и изменение существующих полей, деталей и разделов, работа с бизнес-правилами, управление правами доступа и системными настройками, и другое. Участники научатся моделировать процессы в нотации BPMN для автоматизации любых внутренних процессов компании, используя преднастроенные элементы для создания активностей, работы с интерфейсными страницами и обработки данных. Кроме этого будут рассмотрены практические примеры редактирования существующих и настройки новых печатных форм.

**Практические задания:** в ходе курса участники получат ряд практических заданий, которые можно выполнять как по ходу тренинга во время специально отведенных пауз, так и в конце каждого дня.

**Длительность обучения и формат:** 2 дня по 8 часов. Онлайн или очный формат проведения.

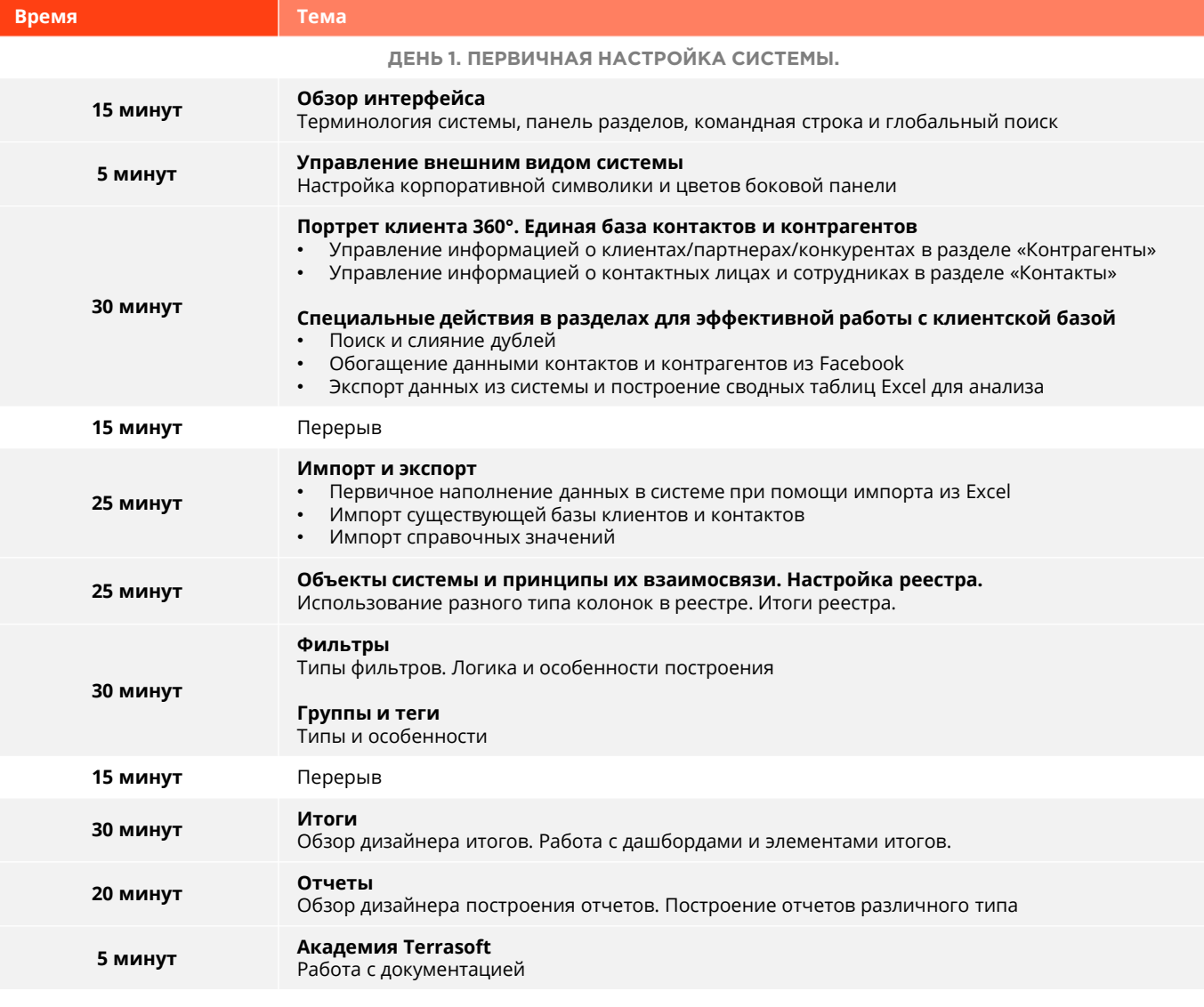

**1 час** Перерыв на обед

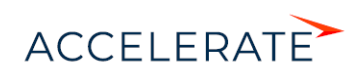

## Creatio Academy

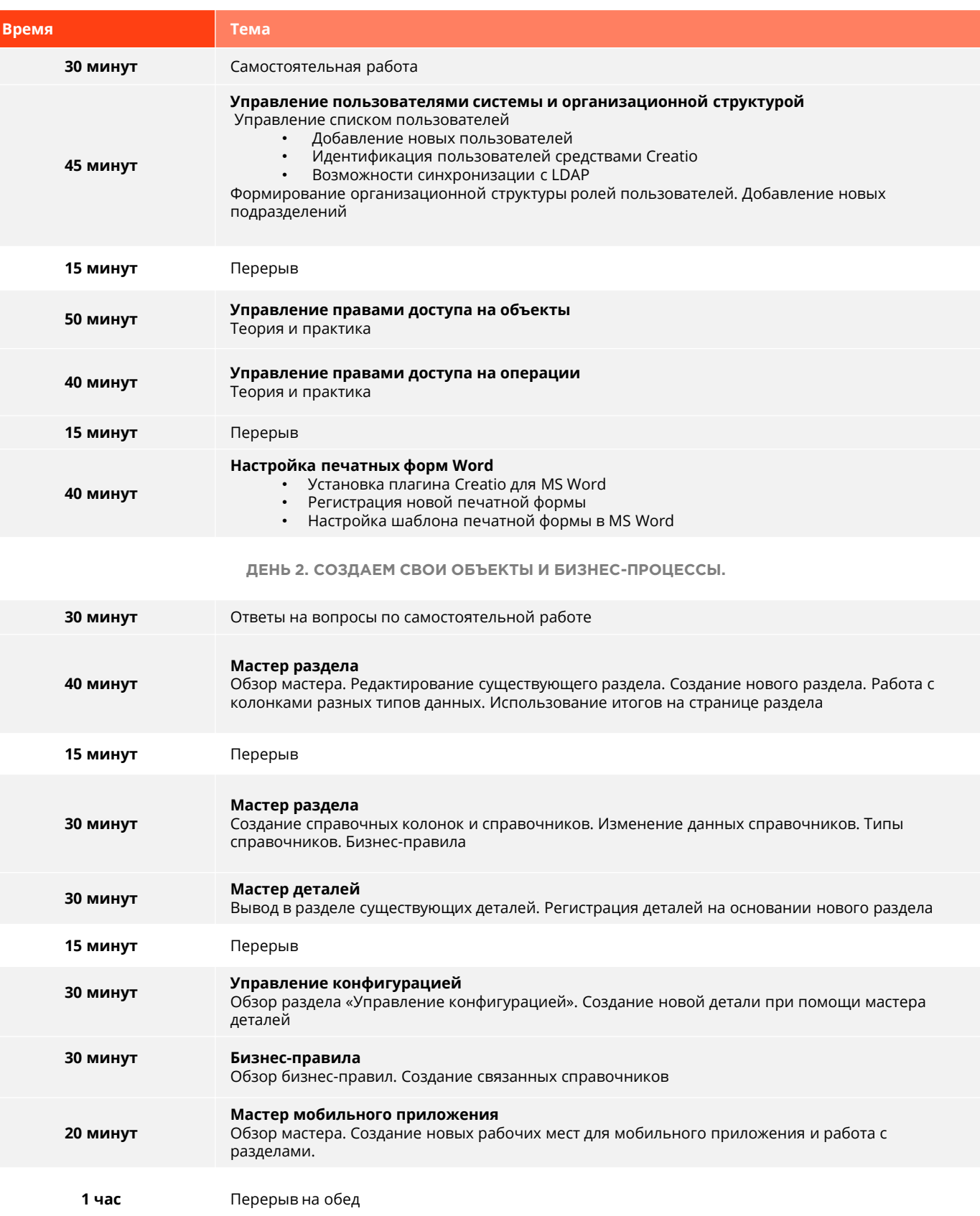

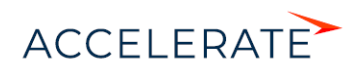

## Creatio Academy

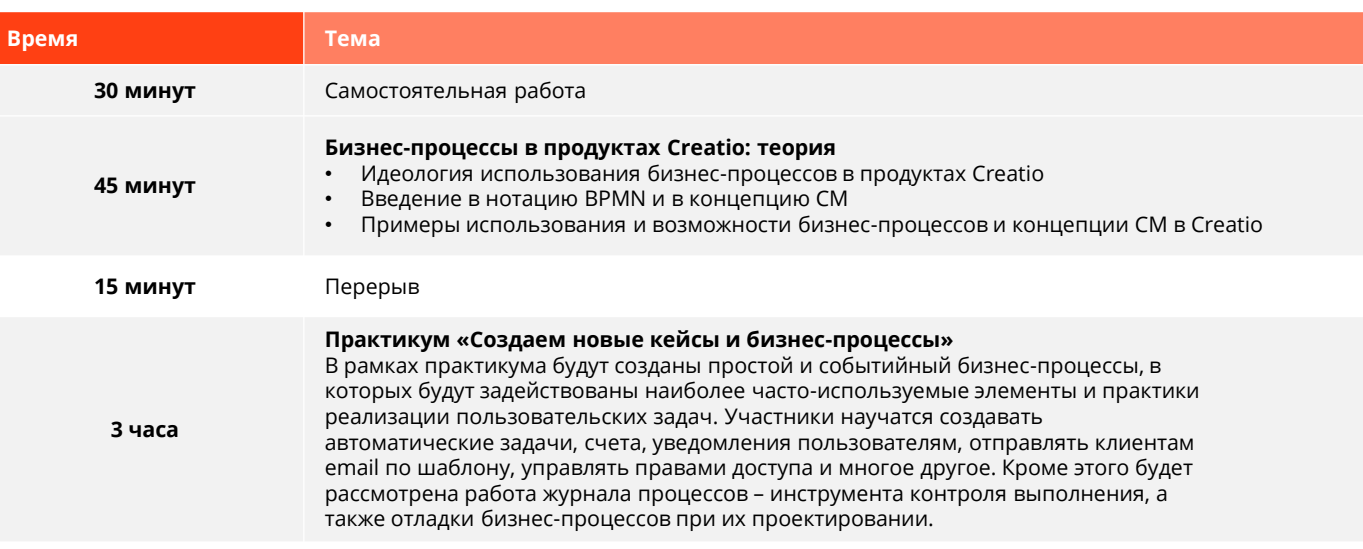

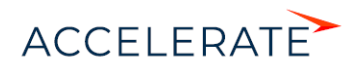